## Magic Retouch Pro 4.3 For Adobe Photoshop ((LINK)) Full Medicine[BabuPC 64 Bitl

#But since no life is free from adversity, happiness when we directly pursue it... When we live according to our values, such like faith, family, friends, ... and if we fail, we can live until death puts an end to it. We can do things to improve our lives, and if all we have is our own efforts, then we are probably not very happy. "But if we live up to our values, we can feel happier. - Not good. Values â€<â€<do not guarantee happiness. "But it's something we're sure of. â€" So it is, but the values â€<â€<we follow are changing.

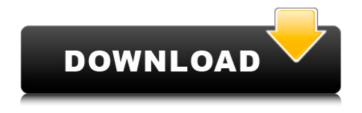

## Magic Retouch Pro 4.3 For Adobe Photoshop Full Medicine[BabuPC 64 Bitl

Choose a video to add to your account and start watching You are now leaving CCsoft. you shall view this page from %{u}'s and you shall be automatically redirected to Registration Rules and Privacy Policy.Q: how to use mediump and highp in android? I know if I have a texture with pixel size of 1px, then I need to make both "mediump" and "highp" folders in my drawable folder so that I can use them. But, what if my pixel size is 2px? I mean, If I make mediump and highp folders in my drawable folder for pixel size of 1px, can I use them for pixel size of 2px? How about the color format, such as rgba and rgb? How can I use them? A: For a 2x pixel size you don't need to specify a separate mediump or highp folder. You can define them as highp or mediump within the drawable folder. The resolution of the texture is completely independent of its actual dimensions. Q: Should the production-level code be named 'routines'? Working in an MVC based PHP framework. I always seen the production-level classes defined with with 'routines' and then my controllers using them. Controller makes an AJAX request to add new comment. Is this a good approach? Should I always define my productionlevel objects/classes as objects which have methods defined within them - like this: function addComment(\$data) { //... } Or should I make them as class properties and simply call them from the container class which does the work? Is this a good approach? A: I agree with the comment by @TheFerret (too much emphasis on naming convention). However if you want to use the pattern of "classes/methods as objects", there is a second point to make. I would like to avoid "class as object" since I believe it removes some syntactic semantics. The main thing that this pattern tries to do is hiding what the class is doing by hiding it in the name of a higher level function. However in your example, any purpose that the object "addComment" is doing is very evident in the documentation (addComment(\$data)). This confuses me when I see "class as c6a93da74d

## http://ourwebsitetest.es/?p=27524

http://wp2-wimeta.de/corel-photo-paint-11-download-free-top-full-version/ http://wp2-wimeta.de/funmaza-hd-1080p-hindi-video-songs-free-download-extra-quality/ https://shalamonduke.com/johnpattenneurologicaldifferentialdiagnosispdffree-repack/ https://josebonato.com/gfsgestioncommerciale/ https://lokal-ist-stark.de/wp-content/uploads/2022/10/jerlau.pdf https://curtadoc.tv/wp-content/uploads/2022/10/beneipy.pdf
https://prelifestyles.com/wp-content/uploads/2022/10/tangine.pdf
https://kidztopiaplay.com/wp-content/uploads/2022/10/The\_Incredible\_Hulk\_V11\_EXCLUSIVE\_Crack\_File.pdf
https://calibikemedia.s3.us-west-1.amazonaws.com/wpcontent/uploads/2022/10/16101655/Fatwa | Jahandari 11pdf.pdf

3/3